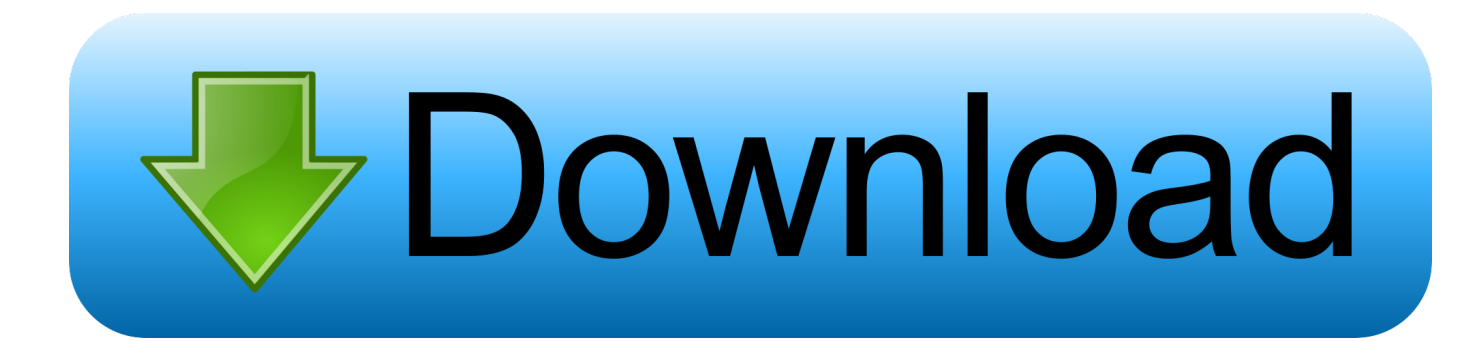

### [External Hard Drive For Both Mac And Pc](https://tiurll.com/1uemyw)

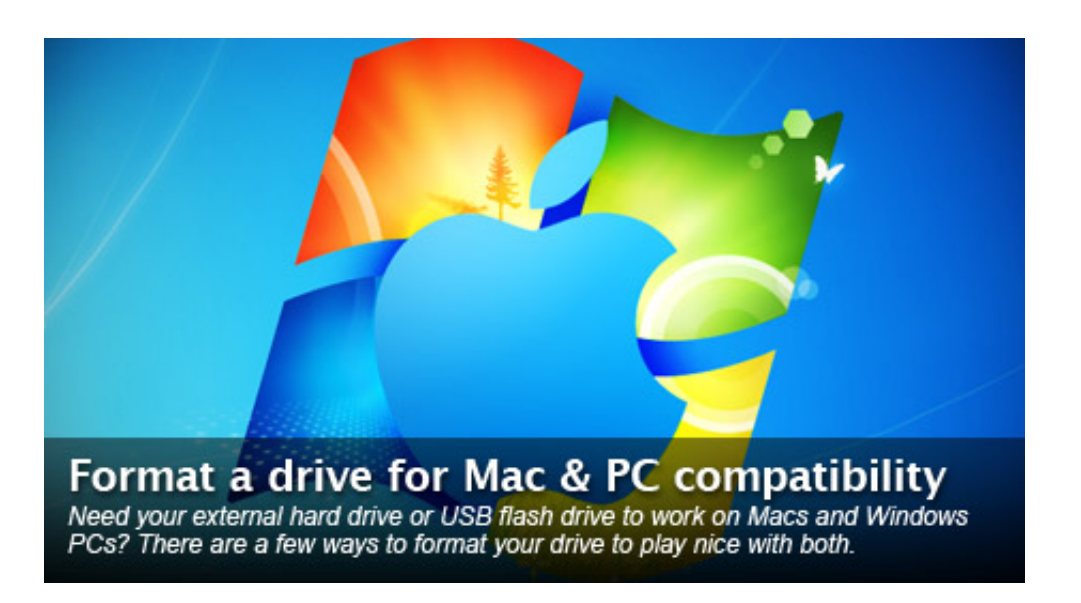

[External Hard Drive For Both Mac And Pc](https://tiurll.com/1uemyw)

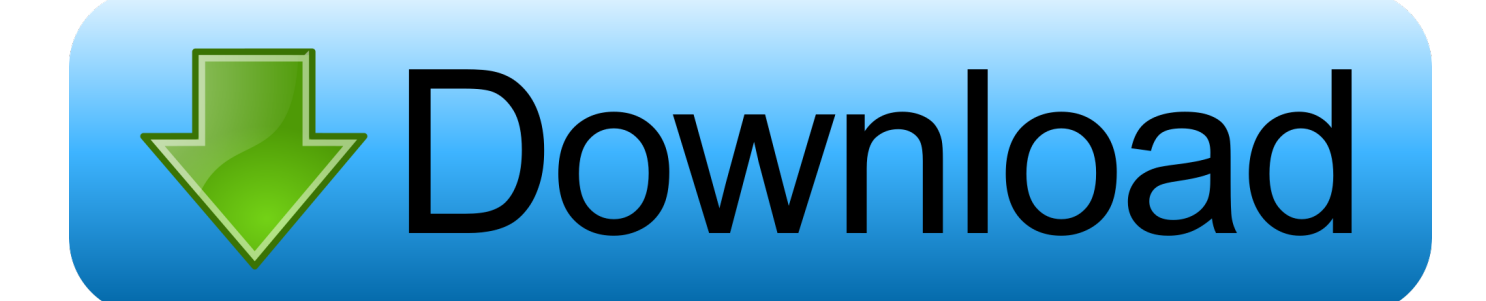

If you're having trouble copying a file to your external hard drive, right click on it in your Finder and select Get Info.. Troubleshooting a Read-Only Seagate External Hard Drive Since Seagate is one of the most popular brands you will find when searching for a backup external hard drive for a Mac on sites like Amazon, we'll troubleshoot this problem based on one of their hard drives.. I see many drives for sale for Mac's I also often have mac owners ask me about using one of my PC drives in a mac.

- 1. external hard drive both mac and pc
- 2. format external hard drive both mac and pc
- 3. how to use external hard drive on both mac and windows

Usually, you just get a quick warning message and things return to normal But sometimes, something worse will happen.. Again, this is an irritating prospect as you have paid for one hard drive, and you don't want to pay for a second just because the first one is having problems.. That's the suggestion the Seagate forum support admin offers Of course, if you have files on it already, that really isn't an option, as you would lose all of those files.. Another suggestion you'll find is to create a second backup of your read-only external hard drive and then reformat the read-only had drive.. The first thing you will run across when you search for a read-only external hard drive on a Mac is the suggestion to reformat it.

### **external hard drive both mac and pc**

external hard drive both mac and pc, external hard drive both pc and mac compatible, format external hard drive both mac and pc, best external hard drive both mac and pc, how to use external hard drive on both mac and windows, can an external hard drive be used for both mac and pc, best format for external hard drive for both mac and pc, external hard drive for both ps4 and xbox one, external hard drive for both apple and windows, external hard drive work for both mac and pc, external hard drive compatible with both windows and mac, seagate external hard drive for both mac and pc, can you use an external hard drive for both a mac and pc **I** Accidentally Installed Windows Xp Twice Members

No matter the reason why, this can be a very frustrating thing to deal with, especially if you have just backed up a large amount of files onto your new drive.. In some cases, you don't even need to eject it improperly for this to happen – it just happens from one usage to the next. [Dvd Player For Mac](https://atsu.instructure.com/eportfolios/2207/Dvd_Player_For_Mac/Dvd_Player_For_Mac)

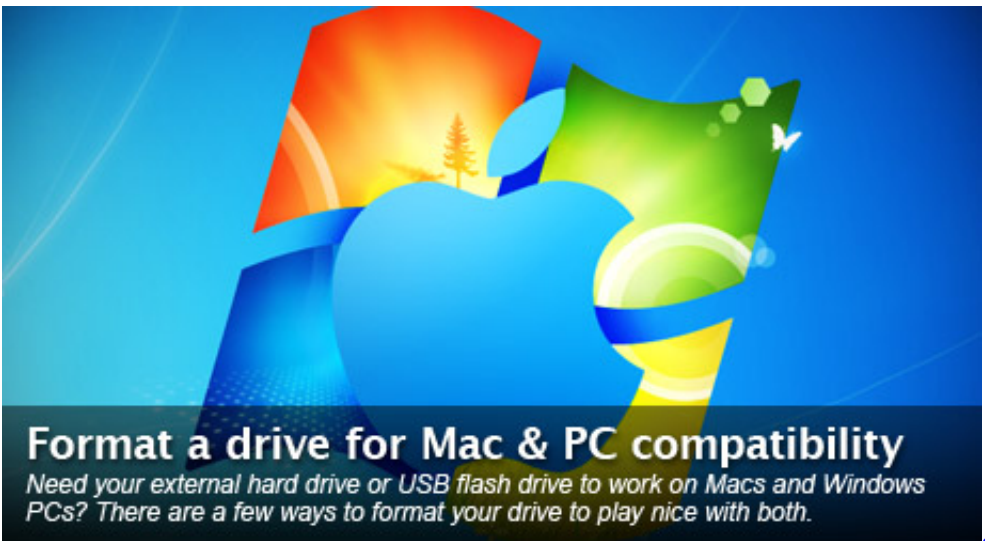

[download Photostory Dowload](https://aqueous-spire-26415.herokuapp.com/download-Photostory-Dowload.pdf)

# **format external hard drive both mac and pc**

### [Ibooks App For Mac](https://launchpad.net/~sowahrenus/%2Bpoll/ibooks-app-for-mac)

 Is there any reason you can't take a I would like to put a hard drive in an external enclosure.. So the question is, what should I format the hard drive for read/write access by both OSX and Window.. And it's another suggestion by the Seagate forum admins After reading a lot of forum entries, you'll find the solution to this issues is actually quite simple – you just need to download and install a NTFS driver for Mac OS from. [Ableton Live 9 Crack Free Download For Pc](https://www.pixnet.net/pcard/773516019d1f525bd3/article/10dcc940-8310-11eb-adbe-535d1fc74c22)

## **how to use external hard drive on both mac and windows**

[Cannot Send Mail Merge From Word For Mac](https://www.pixnet.net/pcard/885256030bb044ff98/article/e08fb1a0-830f-11eb-b150-8597afeeeb2f)

Once installed (and you've restarted your Mac), your external drive should be back to normal.. I'm considering buying another hard drive - I had bought two external ones previously, both Seagate, and both have worked pretty well for me.. Need help with your computer? At Boxaid we can help you with Windows or Mac problems such as slow performance or virus removal service at an affordable price.. Instead, you'll now have a read-only external hard drive that won't allow you to do backups.. Mac computers are easy to use, for the most part But sometimes, things happen that can really turn that ease of use into "What do I do with this?" One of those things is when you unplug a USB storage device without ejecting it properly.. It can also happen if you are switching between using the drive on a Mac and a Windows PC.. If you see this at the very bottom under Sharing & Permissions, then you have a problem. e828bfe731 [Wacom Bamboo Driver Mac Download](https://anrepcorigh.substack.com/p/wacom-bamboo-driver-mac-download)

e828bfe731

[Srware Iron Download For Mac](https://jenniferkrumenauer.doodlekit.com/blog/entry/13880100/srware-iron-download-for-mac-marvdare)